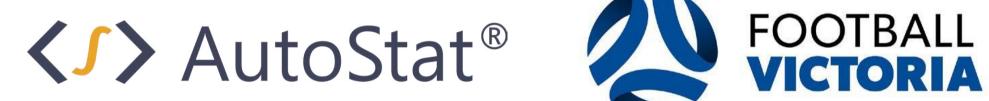

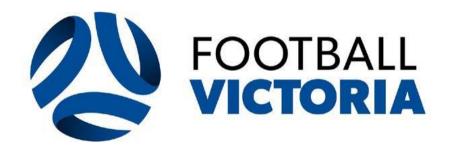

My Club - User Guide

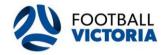

| User Access | <br>3  |
|-------------|--------|
| Home Page   | <br>5  |
| Venues      | <br>8  |
| Team Entry  | <br>12 |
| Support     | <br>22 |

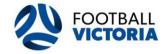

For clubs to gain access into their club accounts they must submit the AutoStat® Club Administrator Access Form.

Clubs can nominate a maximum of three (3) users per club account.

Please click on the link here https://form.jotform.com/220178491372861 to request access into your club account.

Once you have submitted the AutoStat® Club Administrator Access Form FV will grant you access to your club account.

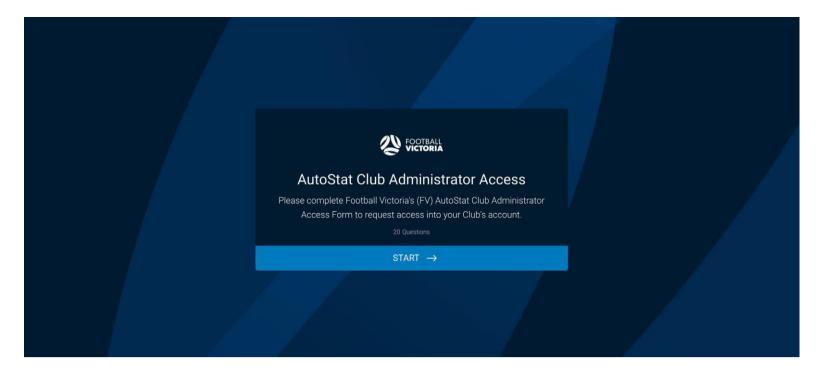

AutoStat<sup>®</sup> Sports Scheduling

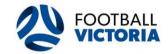

This guideline provides instructions on how to use the AutoStat® Sports Scheduler Clubs Module designed to simplify the Venues Management and Team Entry process.

The link to log in to AutoStat® Sports Scheduler Clubs Module is <u>https://portal-competition.pagau.net/</u>.

|                        | Sports Scheduler              |  |
|------------------------|-------------------------------|--|
|                        | AutoStat®                     |  |
|                        |                               |  |
|                        | Clubuser@test.com             |  |
|                        | 🔁 your password               |  |
|                        | Don't remember your password? |  |
|                        | LOG IN >                      |  |
|                        |                               |  |
|                        |                               |  |
|                        |                               |  |
|                        |                               |  |
|                        |                               |  |
| Protected with 🌄 Auth0 |                               |  |

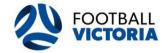

There are 4 modules inside each club account where the user can select to perform different tasks.

| ItoStat® Scheduling                                                                                                    | D Q @ ?        |
|----------------------------------------------------------------------------------------------------|----------------|
| Hi Club User, welcome to AutoStat®!                                                                                                    | Activity Panel |
| Select task. Each task will have a new workspace.                                                                                                    |                |
|                                                                                                    |                |
| Venues Team Entry                                                                                                    |                |
|                                                                                                    |                |
|                                                                                                    |                |
|                                                                                                    |                |
| Public Notice Board                                                                                                    |                |
|                                                                                                    |                |
| IMPORTANT - PLEASE READ!<br>Example Notice                                                                                                    |                |
|                                                                                                    |                |
| Example Notice                                                                                                    |                |
| Example Notice Communication Communication plays a key role insuring that the organisation's activities are communicated in an effective, timely, open, reliable and responsible manner to all stakeholders. Through effectiv Notice of Club 2021 Annual General Meeting |                |
| Example Notice Communication Communication plays a key role insuring that the organisation's activities are communicated in an effective, timely, open, reliable and responsible manner to all stakeholders. Through effectiv Notice of Club 2021 Annual General Meeting |                |

The functions relating to each module are:

My Club: View and edit current club details.

**Venues:** View and edit current venue list and action club requests.

**Team Entry:** View and action team entry nominations and request.

Public Notice Board: View recent communications from FV.

# AutoStat<sup>®</sup> Sports Scheduling

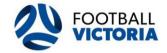

| The club user can view public notices and open attachment by clicking on the $ [\!]$ | j ic | con in Public Notice Board section located |
|--------------------------------------------------------------------------------------|------|--------------------------------------------|
| in the Home Page.                                                                    |      |                                            |

All FV competitions communications will be viewable and accessible from here.

Public Notice Board

| IMPORTANT - PLEASE READ!<br>Example Notice                                                                                                    | Û |
|----------------------------------------------------------------------------------------------------|---|
| Communication<br>Communication plays a key role insuring that the organisation's activities are communicated in an effective, timely, open, reliable and responsible manner to all stakeholders. Through effective c | Û |
| Notice of Club 2021 Annual General Meeting<br>Please be informed that the AGM for all clubs will be held on 11th February 2021.                                                                                      | 0 |

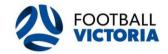

The club may edit club details by clicking the Avatar icon located on top-right and select 'My Club'.

All club administrators are responsible for their club details and ensuring they are accurate and up to date.

- Club phone
- Club email
- Club address

|                                                                   | My Club             | Brighton SC (VIC)       |                                           | ×          |
|-------------------------------------------------------------------|---------------------|-------------------------|-------------------------------------------|------------|
|                                                                   | Activity P Sign Out | BRIGHTON<br>SOCCEP CLUB | Details<br>Club Name<br>Brighton SC (VIC) |            |
|                                                                   |                     |                         | Phone                                     |            |
|                                                                   |                     |                         | Email                                     |            |
|                                                                   |                     |                         | Country<br>Australia                      |            |
|                                                                   |                     |                         | Address 1<br>Dendy Park, Breen Drive      |            |
|                                                                   |                     |                         | Address 2                                 |            |
| 8                                                                 |                     |                         | City State/Province/Region                |            |
| eliable and responsible manner to all stakeholders. Through effec |                     | are con                 | Brighton East Victoria V                  | ers. Throu |
| 0                                                                 |                     | ary 2021                | 3187                                      |            |
|                                                                   |                     |                         | Update Cancel                             |            |
|                                                                   |                     |                         |                                           |            |

AutoStat<sup>®</sup> Sports Scheduling

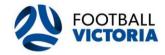

# 1 Overview

The club user can access their available venues by selecting the venues button on the home page.

All the club's current venues will be located on the left on the 'Available Venues'.

The venue module should be completed prior to actioning any Team Entries, as any venue change requires FV approval.

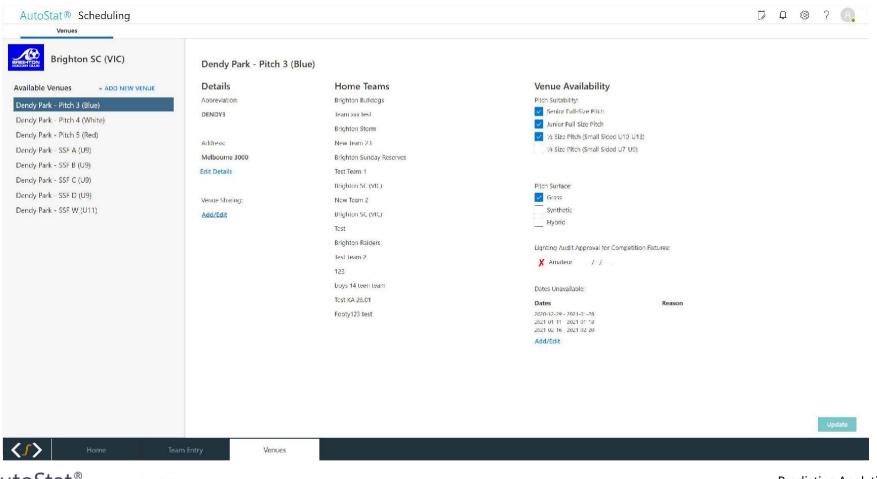

AutoStat<sup>®</sup> Sports Scheduling

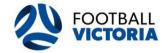

### 2 Add New Venue

The club can add a new venue by clicking the 'Add New Venue' + ADD NEW VENUE button.

All new venues will be reviewed by FV and once approved the new venue will be appear in the 'Available Venue List'.

| AutoStat® Scheduling             |                       |          |        |                                                   |                | 1 🔅 | ?      | 2 |
|----------------------------------|-----------------------|----------|--------|---------------------------------------------------|----------------|-----|--------|---|
| Venues                           |                       |          |        |                                                   |                |     |        |   |
| Brighton SC (VIC)                |                       |          | Add No | ew Venue                                          | ×              |     |        |   |
| Available Venues + ADD NEW VENUE | Details               |          |        | Venue Availability                                |                |     |        |   |
| Dendy Park - Pitch 3 (Blue)      | Venue Name            |          |        | Pitch Suitability:                                |                |     |        |   |
| Dendy Park - Pitch 4 (White)     | My New Venue          |          |        | Junior Full-Size Pitch                            |                |     |        |   |
| Dendy Park - Pitch 5 (Red)       | Country               |          |        | 1/2 Size Pitch (Small Sided U10-13)               |                |     |        |   |
| Dendy Park - SSF A (U9)          | Details<br>Venue Name |          |        | 1/4 Size Pitch (Small Sided U7-9)                 |                |     |        |   |
| Dendy Park - SSF B (U9)          | Add                   |          |        |                                                   |                |     |        |   |
| Dendy Park - SSF C (U9)          | Address 1             |          |        | Pitch Surface:                                    |                |     |        |   |
| Dendy Park - SSF D (U9)          |                       |          |        | Grass                                             |                |     |        |   |
| Dendy Park - SSF W (U11)         | Address 2             |          |        | Synthetic Hybrid                                  |                |     |        |   |
|                                  |                       |          |        |                                                   |                |     |        |   |
|                                  | City                  |          |        | Lighting Audit Approval for Competition Fixtures: |                |     |        |   |
|                                  |                       | Victoria | $\sim$ | X No                                              |                |     |        |   |
|                                  | Zip/Post Code         |          |        |                                                   |                |     |        |   |
|                                  |                       |          |        | Dates Unavailable:                                |                |     |        |   |
|                                  |                       |          |        | Dates Reason                                      |                |     |        |   |
|                                  |                       |          |        | <u>Add/Edit</u>                                   |                |     |        |   |
|                                  |                       |          |        |                                                   |                |     |        |   |
|                                  |                       |          |        |                                                   |                |     |        |   |
|                                  |                       |          |        | Submit for Approval                               | Cancel         |     |        |   |
|                                  |                       |          |        |                                                   | and the second |     | Update |   |
| KIN Home                         | Team Entry            | Venues   |        |                                                   |                |     |        |   |

✓✓ AutoStat<sup>®</sup> Sports Scheduling

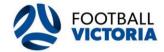

3

### Edit Venue Details

The club can edit their venue details and venue sharing options by clicking on the 'Edit Detail' and 'Add/Edit' buttons.

The venue details that can be edited are venue address and venue sharing arrangements.

All venue edits will be reviewed by FV for approval and once approved the venue will appear in the 'Available Venue' list.

Club administrators are solely responsible for updating and providing accurate venue details.

|               | Edit Details ×                        |                                     |
|---------------|---------------------------------------|-------------------------------------|
| ly Park - Pit |                                       |                                     |
|               | Venue Name                            |                                     |
| ils           | Dendy Park - Pitch 3 (Blue)           | Venue Availab                       |
| ation:        | Abbreviation                          | Pitch Suitability:                  |
| 3             | DENDY3                                | Senior Full-Size P                  |
|               | Country                               | Junior Full-Size P                  |
| :             | Australia                             | ✓ ½ Size Pitch (Sm                  |
| rne 3000      |                                       | 1⁄4 Size Pitch (Sma                 |
| ails          | Address 1*                            | Pitch Surface:                      |
|               | <u>[</u>                              | Grass                               |
|               | Address 2                             | Synthetic                           |
| haring:       |                                       | Hybrid                              |
| <u>it</u>     | Address 3                             |                                     |
|               |                                       | Lighting Audit Approv               |
|               | City                                  | X Amateur _/                        |
|               | Melbourne                             | Dates Unavailable:                  |
|               | State *                               | Dates                               |
|               | State "                               | 2020-12-29 - 2021-01-28             |
|               | · · · · · · · · · · · · · · · · · · · | 2021-01-11 - 2021-01-18             |
|               | Zip / Post Code                       | 2021-02-16 - 2021-02-20<br>Add/Edit |
|               | 3000                                  | Add/Edit                            |

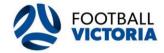

## Venue Availability

The club can edit the venue information and availability for each venue in their list:

- Pitch Suitability Competitions that can play on this pitch
- Pitch Surface Playing surface of this pitch
- Dates Unavailable Dates the pitch will be unavailable for during the season

All venue edits will be reviewed by FV for approval and once approved the venue will appear in the 'Available Venue' list.

Club administrators are solely responsible for updating and providing accurate venue availability details.

### Venue Availability

### Pitch Suitability:

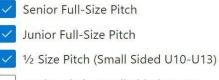

#### 1/4 Size Pitch (Small Sided U7-U9)

#### Pitch Surface:

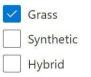

Lighting Audit Approval for Competition Fixtures:

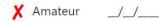

Dates Unavailable:

2021-02-16 - 2021-02-20

#### Dates 2020-12-29 - 2021-01-28 2021-01-11 - 2021-01-18

Resurfacing Ground Irrigation Works Athletics Carnival

Reason

#### Add/Edit

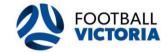

# 1 Overview

All clubs will complete their team entry information through this application.

Within here, clubs can do the following:

- View data and statistics for all team entry information
- Action team entry nominations and submit league change requests
- Submit new team entries
- Submit late team requests
- View summary table of all team entry information

#### The team entry portal is summaries in the following steps:

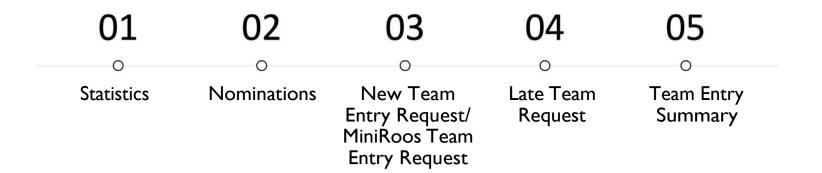

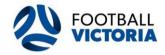

# 2 Statistics

Within the statistics tab clubs can view their team entry nomination data and the number of days remaining until these Junior, Senior and MiniRoos team entry period closes.

The club user can visualise charts and other information relating to the number of Accepted, Pending and Rejected nominations.

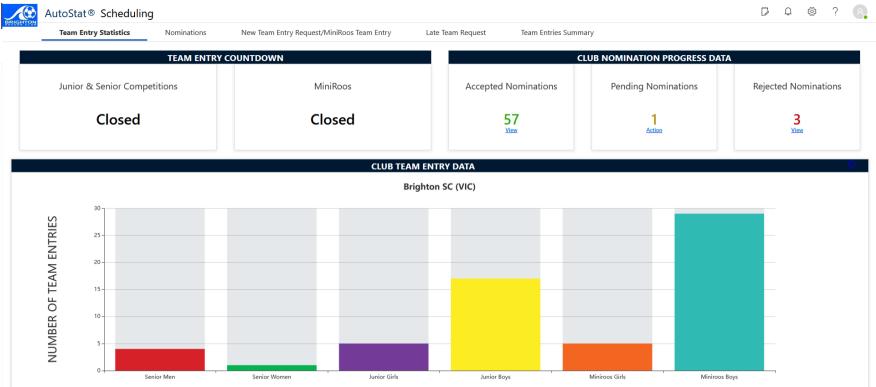

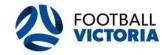

### 3 Nominations

Within the nominations tab clubs can view the list of current pending and processed team entry nominations.

Only Women's State League, Metropolitan Men's & Metropolitan Masters teams will appear in the nominations section.

Clubs can action (accept or reject) their current team entry nominations via the status column on the left and selecting the action button.

Team details (including team name, preferred venue, preferred kick off time and home/away preference) can be edited in each column by selecting the edit button.

| Statistics | Nominat  | tions New     | Team Entry Request/MiniRoos Team Entry Late                | te Team Reque | est Team Entr     | ies Summary       |      |                                    |            |                                |          |                      |        |  |
|------------|----------|---------------|------------------------------------------------------------|---------------|-------------------|-------------------|------|------------------------------------|------------|--------------------------------|----------|----------------------|--------|--|
| rrent Tear | m Entry  | Nominations   |                                                            |               |                   |                   |      | Junior                             | and Senior | r will close in <mark>1</mark> | days Mir | niRoos will close in | 8 days |  |
| Status     |          | Nomination ID | Competition                                                |               | Club              | Team Name         |      | Preferred Venue                    |            | Preferred Kick                 | Off Time | Home/Away Pref       |        |  |
| ending     | Action   | 23902         | Men's Metropolitan League 1                                | eague Change  | Brighton SC (VIC) | Brighton SC (VIC) | Edit | Dendy Park                         | Edit       | 9:00:00                        | Edit     | Away Week One        | Edit   |  |
| ending     | Action   | 23905         | Men's Metropolitan Masters                                 | eague Change  | Brighton SC (VIC) | Brighton SC (VIC) | Edit | Dendy Park - Pitch 1 (Upper Green) | Edit       | 11:20:00                       | Edit     | Away Week One        | Edit   |  |
| ending     | Action   | 23906         | Women's State League 4                                     | eague Change  | Brighton SC (VIC) | Brighton SC (VIC) | Edit | Dendy Park - Pitch 5 (Red)         | Edit       | 13:00:00                       | Edit     | Away Week One        | Edit   |  |
|            |          |               |                                                            |               |                   |                   |      |                                    |            |                                |          |                      |        |  |
| cessed To  | eam Enti | ry Nominatio  | ns                                                         |               |                   |                   |      |                                    |            |                                |          |                      |        |  |
| cessed Te  | eam Enti | ry Nominatio  | ns                                                         |               |                   |                   |      |                                    |            |                                |          |                      |        |  |
| cessed T   | eam Enti | ry Nominatio  | ns                                                         |               |                   |                   |      |                                    |            |                                |          |                      |        |  |
| cessed T   | eam Enti | ry Nominatio  | ns                                                         |               |                   |                   |      |                                    |            |                                |          |                      |        |  |
| cessed T   | eam Entr | ry Nominatio  | 15                                                         |               |                   |                   |      |                                    |            |                                |          |                      |        |  |
| cessed T   | eam Enti | ry Nominatio  | 15                                                         |               |                   |                   |      |                                    |            |                                |          |                      |        |  |
| ecessed T  | eam Enti | ry Nominatio  | ns                                                         |               |                   |                   |      |                                    |            |                                |          |                      |        |  |
|            |          |               | ns<br>, please contact FV Competitions via email here comp |               | th Microsom       |                   |      |                                    |            |                                |          |                      |        |  |

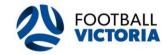

### 4 League Change Request

The club may request a league change via the competition column and selecting the league change button.

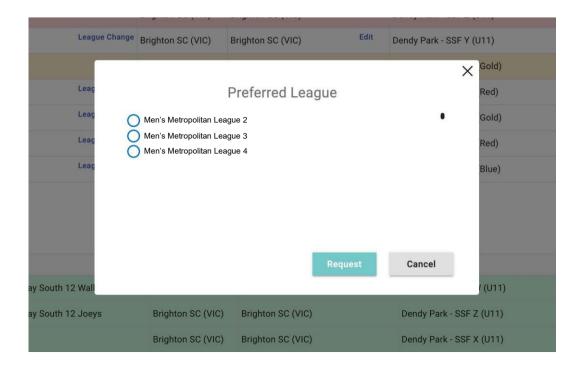

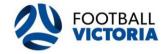

Once the club submits a league change request, the nomination status will display as 'Pending FV Approval' under the current team entry nominations banner.

All league change requests will be reviewed and are at the sole discretion of FV.

If a request is approved the nomination will remain under the current team entry nominations banner and clubs will then need to accept the nomination.

If a request is rejected the nomination will appear under the current team entry nominations banner with the status display as 'Rejected by FV'. The club will need to 'Reverse' the rejected nomination to then action the nomination again.

| atus           |        | Nomination ID | Competition                 |               | Club              | Team Name          |      | Preferred Venue             |      | Preferred Kick 0 | )ff Time | Home/Away Pre | erence |
|----------------|--------|---------------|-----------------------------|---------------|-------------------|--------------------|------|-----------------------------|------|------------------|----------|---------------|--------|
| ejected by FV  |        | 23897         | Men's Metropolitan League 1 | Reverse       | Brighton SC (VIC) | Brighton SC (VIC)  |      | Dendy Park                  |      | 10:25:00         |          | Home Week One |        |
| ending         | Action | 23894         | Men's Metropolitan League 3 | League Change | Brighton SC (VIC) | Brighton SC (VIC)  | Edit | Dendy Park                  | Edit | 11:30:00         | Edit     | Home Week One | Edit   |
| ending FV Appr | roval  | 36827         | Men's Metropolitan League 5 |               | Brighton SC (VIC) | Brighton Phoenix 2 |      | Dendy Park - Pitch 2 (Gold) |      | 11:30:00         |          | Home          |        |

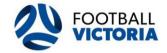

#### **Team Entry**

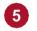

#### New Team Entry Request/MiniRoos Team Entry

The club can request a new team entry by clicking '+Add New' button here.

All fields are required to be filled prior to submitting a new team entry request.

The following new team entry must be submitted through this tab:

- All new team entries for senior men/women (WSL, Mens Metropolitan and Mens Masters)
- All team entries for MiniRoos (U7-U11) boys and girls competitions
- All team entries for junior boys (U12-U21) competitions
- All team entries for junior girls (UI2-UI9) competitions

#### All requested new team entries can be viewed under the process team entries banner.

| BRIGHTON    | AutoStat® Scheduling  |               |                                   |               |                         |                      |          |     | Q    | ŝ | ? | 8 |
|-------------|-----------------------|---------------|-----------------------------------|---------------|-------------------------|----------------------|----------|-----|------|---|---|---|
| 232221 2202 | Team Entry Statistics | Nominations   | New Team Entry Request/MiniRoos T | eam Entry     | Late Team Request       | Team Entries Summary |          |     |      |   |   |   |
| Add Te      | am Entry Request      |               |                                   |               |                         |                      |          |     |      |   |   | ~ |
| Club Name   | e League/Competition  | Team Name     | Preferred Venue                   | e Day of Play | Preferred Kick Off Time | Home/Away Preference |          |     |      |   |   |   |
| Brighton St | C (VIC)               | → Brighton SC | C (VIC)                           | <b>•</b>      | • • :                   | •                    | - Delete | Rec | uest |   |   |   |

#### **Processed Team Entries**

| Nomination ID | Club Name         | League Request                          | Team Name                      | Preferred Venue              | Day of Play | Preferred Kick Off Time | Home/Away Preference | FV Approval Status | Submission Date & Time | Vacancy |
|---------------|-------------------|-----------------------------------------|--------------------------------|------------------------------|-------------|-------------------------|----------------------|--------------------|------------------------|---------|
| 101511        | Brighton SC (VIC) | Men's Metropolitan League 6             | Brighton SC (VIC)              | Dendy Park - Pitch 2 (Gold)  | Sunday      | 11:00                   | Away Week One        | Rejected           | 02-Mar-2023 12:47      | Yes     |
| 101519        | Brighton SC (VIC) | Girls' Under 12 (9v9) Sunday Wallabies  | Brighton SC (VIC) Blue Jays    | Dendy Park - SSF X (U11)     | Sunday      | 09:00                   | Home Week One        | Accepted           | 02-Mar-2023 12:54      | N/A     |
| 101525        | Brighton SC (VIC) | Girls' Under 13C (9v9)                  | Brighton SC (VIC) Blue Lions   | Dendy Park - SSF X (U11)     | Sunday      | 09:00                   | Away Week One        | Accepted           | 02-Mar-2023 13:00      | N/A     |
| 101532        | Brighton SC (VIC) | Girls' Under 14C                        | Brighton SC (VIC) Blue Phoenix | Dendy Park - Pitch 4 (White) | Sunday      | 09:00                   | Away Week One        | Accepted           | 02-Mar-2023 13:03      | N/A     |
| 101544        | Brighton SC (VIC) | Men's Metropolitan League 8             | Brighton SC (VIC)              | Dendy Park - Pitch 2 (Gold)  | Sunday      | 11:00                   | Away Week One        | Accepted           | 02-Mar-2023 13:08      | No      |
| 101547        | Brighton SC (VIC) | Girls' Under 15C                        | Brighton SC (VIC) Wallabies    | Dendy Park - Pitch 4 (White) | Sunday      | 09:00                   | Home Week One        | Accepted           | 02-Mar-2023 13:09      | N/A     |
| 101559        | Brighton SC (VIC) | Boys' Under 12 (9v9) Saturday Kangaroos | Brighton SC (VIC) Lightning    | Dendy Park - SSF W (U11)     | Saturday    | 11:20                   | Home Week One        | Accepted           | 02-Mar-2023 13:23      | N/A     |
| 101563        | Brighton SC (VIC) | Boys' Under 12 (9v9) Saturday Wallabies | Brighton SC (VIC) Hurricane    | Dendy Park - SSF W (U11)     | Saturday    | 11:20                   | Away Week One        | Accepted           | 02-Mar-2023 13:24      | N/A     |
|               |                   |                                         |                                |                              |             |                         |                      |                    |                        |         |

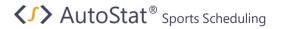

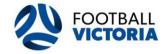

### 6 Late Team Request

Clubs can make late team request after the team entry period has closed through this tab. Late team request will be submitted

into FV for a review.

Please note a late team entry and a late team withdrawal fee will be charged.

#### Late Team Entry Request

The club can request a late team entry by clicking the '+Add New' button.

#### Please note, a Late Team Entry fee will be charged.

| Autosi                                                                       | tat® Sch                          | eduling                                                                                                    |           |                                                                                 |             |                                                                                                 |                                                                                     |                                                          |                                                               |                                 | [2                                            | ) Q                                                 | ŝ | ≱ ?  | 8 |
|------------------------------------------------------------------------------|-----------------------------------|----------------------------------------------------------------------------------------------------|-----------|---------------------------------------------------------------------------------|-------------|-------------------------------------------------------------------------------------------------|-------------------------------------------------------------------------------------|----------------------------------------------------------|---------------------------------------------------------------|---------------------------------|-----------------------------------------------|-----------------------------------------------------|---|------|---|
| Team                                                                         | Entry Statis                      | ics Nominations                                                                                                    | New Tea   | m Entry Request/MiniRo                                                          | oos Team Er | itry La                                                                                         | te Team Request                                                                     | Team Entries Summary                                     |                                                               |                                 |                                               |                                                     |   |      |   |
| Late Team Entry                                                              | v Request                         |                                                                                                    |           |                                                                                 |             |                                                                                                 |                                                                                     |                                                          |                                                               |                                 |                                               |                                                     |   |      | ~ |
| ,                                                                            | ,                                 |                                                                                                    |           |                                                                                 |             |                                                                                                 |                                                                                     |                                                          |                                                               |                                 |                                               |                                                     |   |      |   |
| ADD NEW                                                                      |                                   | <b></b>                                                                                                    |           | <b>D</b> ( ) ) )                                                                |             |                                                                                                 | D ( 1/// 1.0// 7)                                                                   |                                                          |                                                               |                                 |                                               |                                                     |   |      |   |
| ague/Competition                                                             | -                                 | Team Name<br>Brighton SC (VIC)                                                                                                    |           | Preferred Venue                                                                 | Ŧ           | Day of Play                                                                                     | Preferred Kick Off Tim                                                              | e Home/Away Preference                                   | - <b>(</b> )                                                  |                                 |                                               |                                                     |   |      |   |
| omination ID                                                                 | Club Name                         | League Request                                                                                                    | Team Name | Preferred Venue                                                                 | Day of Pl   |                                                                                                 | d Kick Off Time                                                                     | Home/Away Preference                                     | FV Approval Stat                                              | Delete                          | Reque                                         |                                                     |   | Vaca |   |
|                                                                              |                                   |                                                                                                    |           |                                                                                 |             |                                                                                                 |                                                                                     |                                                          |                                                               |                                 |                                               |                                                     |   |      |   |
|                                                                              |                                   |                                                                                                    |           |                                                                                 |             |                                                                                                 |                                                                                     |                                                          |                                                               |                                 |                                               |                                                     |   |      |   |
| righton SC (VIC)                                                             | Воу                               | s' Saturday South 10 Wallabies                                                                                                    |           | Brighton Raiders 22                                                             |             | Dendy Park - Pit                                                                                | ch 2 (Gold)                                                                         | 03:25:00                                                 | Away Week                                                     | One                             | A                                             | ccepted                                             |   |      |   |
|                                                                              |                                   | s' Saturday South 10 Wallabies<br>s' Saturday South 10 Wallabies                                                                                              |           | Brighton Raiders 22<br>Footy123                                                 |             | Dendy Park - Pit<br>Dendy Park - Pit                                                            |                                                                                     | 03:25:00<br>03:15:00                                     | Away Week<br>Away Week                                        |                                 |                                               | ccepted                                             |   |      |   |
| righton SC (VIC)                                                             | Boy                               |                                                                                                    |           |                                                                                 |             |                                                                                                 | ch 5 (Red)                                                                          |                                                          |                                                               | One                             | Ad                                            |                                                     |   |      |   |
| righton SC (VIC)<br>righton SC (VIC)<br>righton SC (VIC)                     | Boy                               | s' Saturday South 10 Wallabies                                                                                                    |           | Footy123                                                                        |             | Dendy Park - Pit                                                                                | ch 5 (Red)<br>ch 3 (Blue)                                                           | 03:15:00                                                 | Away Week                                                     | One<br>One                      | Ac                                            | ccepted                                             |   |      |   |
| righton SC (VIC)                                                             | Boy<br>Boy                        | s' Saturday South 10 Wallabies<br>s' Saturday South 10 Wallabies                                                                                              |           | Footy123<br>Team xxx test                                                       |             | Dendy Park - Pit<br>Dendy Park - Pit                                                            | ch 3 (Blue)<br>ch 3 (Blue)                                                          | 03:15:00<br>03:15:00                                     | Away Week<br>Away Week                                        | One<br>One<br>One               | Ad<br>Ad                                      | ccepted                                             |   |      |   |
| righton SC (VIC)<br>righton SC (VIC)<br>righton SC (VIC)                     | Boy<br>Boy<br>Boy<br>Boy          | s' Saturday South 10 Wallabies<br>s' Saturday South 10 Wallabies<br>s' Saturday South 8 Kangaroos                                                             |           | Footy123<br>Team xxx test<br>Footy123 test                                      |             | Dendy Park - Pit<br>Dendy Park - Pit<br>Dendy Park - Pit                                        | ch 5 (Red)<br>ch 3 (Blue)<br>ch 3 (Blue)<br>E A (U9)                                | 03:15:00<br>03:15:00<br>02:15:00                         | Away Week<br>Away Week<br>Away Week                           | One<br>One<br>One<br>One        | Ac<br>Ac<br>Ac                                | ccepted<br>ccepted                                  |   |      |   |
| righton SC (VIC)<br>righton SC (VIC)<br>righton SC (VIC)<br>righton SC (VIC) | Boy<br>Boy<br>Boy<br>Girl         | s' Saturday South 10 Wallabies<br>s' Saturday South 10 Wallabies<br>s' Saturday South 8 Kangaroos<br>s' Saturday South 9 Kangaroos                            |           | Footy123<br>Team xxx test<br>Footy123 test<br>New Team test12                   |             | Dendy Park - Pit<br>Dendy Park - Pit<br>Dendy Park - Pit<br>Dendy Park - SS                     | ch 5 (Red)<br>ch 3 (Blue)<br>ch 3 (Blue)<br>ch 3 (Blue)<br>ch 5 (Bed)               | 03:15:00<br>03:15:00<br>02:15:00<br>02:15:00<br>02:00    | Away Week<br>Away Week<br>Away Week<br>Away Week              | One<br>One<br>One<br>One<br>One | Ac<br>Ac<br>Ac<br>Ac                          | ccepted<br>ccepted<br>ccepted<br>ccepted            |   |      |   |
| righton SC (VIC)<br>righton SC (VIC)<br>righton SC (VIC)                     | Boy<br>Boy<br>Boy<br>Girl<br>Girl | s' Saturday South 10 Wallabies<br>a' Saturday South 10 Wallabies<br>s' Saturday South 8 Kangaroos<br>s' Saturday South 9 Kangaroos<br>o' Sunday South 8 Joeys |           | Footy123<br>Team xxx test<br>Footy123 test<br>New Team test12<br>New Team test3 |             | Dendy Park - Pit<br>Dendy Park - Pit<br>Dendy Park - Pit<br>Dendy Park - SS<br>Dendy Park - Pit | ch 5 (Red)<br>ch 3 (Blue)<br>ch 3 (Blue)<br>ch 3 (Blue)<br>ch 5 (Red)<br>ch 5 (Red) | 03:15:00<br>03:15:00<br>02:15:00<br>07:30:00<br>07:30:00 | Away Week<br>Away Week<br>Away Week<br>Away Week<br>Home Week | One<br>One<br>One<br>One<br>One | Acc<br>Acc<br>Acc<br>Acc<br>Acc<br>Acc<br>Acc | ccepted<br>ccepted<br>ccepted<br>ccepted<br>ccepted |   |      |   |

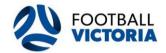

#### Late Team Withdrawal

The club can request a late team withdrawal by clicking the '+Add New' button.

Please note, Late Team Withdrawals will be charged the team entry fee.

Late Team Withdrawal

| + ADD NEW     |                            |                 |                                               |                    |                        |         |
|---------------|----------------------------|-----------------|-----------------------------------------------|--------------------|------------------------|---------|
| Nomination ID | Full Team Name             | Current League  | Please provide comments regarding Withdrawal* |                    |                        |         |
|               | _                          |                 | Required *                                    |                    | Delete                 |         |
|               | •                          |                 | Required                                      |                    | Delete Request         |         |
| Nomination ID | Full Team Name             | Current League  | Please provide comments regarding withdrawal* | FV Approval Status | Submission Date & Time | Vacancy |
| 101643        | Brighton SC (VIC) Bulldogs | Boys' Under 18A | email                                         | Accepted           | 02-Mar-2023 15:35      |         |

#### Late League Change Request

The club can request a late league change by clicking the '+Add New' button.

Please note that is a request only and FV may be unable to action the late league change request prior to the beginning of the competition and may not be actioned until regrading.

| Late League Chan | ge Request                              |                |                  |                                                  |                | $\sim$ |
|------------------|-----------------------------------------|----------------|------------------|--------------------------------------------------|----------------|--------|
|                  |                                         |                |                  |                                                  |                |        |
| + ADD NEW        |                                         |                |                  |                                                  |                |        |
| Nomination ID    | Full Team Name                          | Current League | Requested League | Please provide comments regarding league change* |                |        |
|                  |                                         |                |                  |                                                  |                |        |
| 121212           | <ul> <li>Brighton SC - Green</li> </ul> | Boys' 18C      | Boys' 18B 👻      | More competitive team due to increased players   | Delete Request |        |

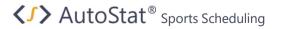

#### Team Entry

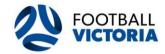

### 7 Team Entries Summary

The club can view summary tables for all team entry information by selecting the arrow to open and collapse each section.

The team entry information that can be viewed are as follows:

- Processed team entry nominations
- New team entry request
- Late team entry request
- Late team withdrawal request
- To make changes to processed nominations, team entries and late team entries, please contact FV via the Competitions team.

| AutoStat® Scheduling |                                                |                                 |                             |             |                         |                      |                 |                      | 鬡 ?            |
|----------------------|------------------------------------------------|---------------------------------|-----------------------------|-------------|-------------------------|----------------------|-----------------|----------------------|----------------|
|                      | Entry Statistics Nominations New               | Feam Entry Request/MiniRoos Tea | im Entry Late Tear          | n Request   | Team Entries Sumn       | hary                 |                 |                      |                |
| Summary Table:       | All team entry requests                        |                                 |                             |             |                         |                      |                 |                      |                |
|                      | Team entry nominations New team entry requests |                                 |                             |             |                         |                      |                 | Export Su            | mmary to Excel |
| Nomination ID        | c                                              | Team Name                       | Preferred Venue             | Day of Play | Preferred Kick Off Time | Home/Away Preference | Team Entry Type | Status               | Vacancy        |
| 44760                | N Late team entry requests                     | Brighton SC (VIC)               | Dendy Park - Pitch 3 (Blue) | Sunday      | 11:00                   | Home Week One        | Nomination      | Accepted FV Approval | N/A            |
| 44659                | v Late team withdrawals                        | Brighton SC (VIC)               | Dendy Park - Pitch 5 (Red)  | Sunday      | 11:00                   | Home Week One        | Nomination      | Accepted FV Approval | No             |
| 44801                | V Team entry fees                              | Brighton SC (VIC)               | Dendy Park - Pitch 2 (Gold) | Sunday      | 11:00                   | Home Week One        | Nomination      | Accepted FV Approval | No             |
| 101511               | Men's Metropolitan League 6 Brighton SC (VIC)  | Brighton SC (VIC)               | Dendy Park - Pitch 2 (Gold) | Sunday      | 11:00                   | Away Week One        | New Team Entry  | Rejected FV Approval | Yes            |

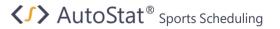

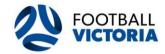

# 8 Contacting FV

If you need to make changes to a nomination, team entry, late entry, league change, or withdrawal that has already been finalised, select the hyperlink at the bottom of the relevant page to email FV Competitions directly.

| AutoStat® S              | Scheduling                                           |                                                |                                  |                              |                      | F Q 🕸 ? 🔍          |
|--------------------------|------------------------------------------------------|------------------------------------------------|----------------------------------|------------------------------|----------------------|--------------------|
| Statistics Nom           | inations New Team Entry Request/MiniRoo              | s Team Entry Late Team Reques                  | t Team Entries Summary           |                              |                      |                    |
| Add Team Entry F         | Request                                              |                                                |                                  |                              |                      | ~                  |
| + ADD NEW                |                                                      |                                                |                                  |                              |                      |                    |
| Club Name                | League/Competition Team                              | Name                                           | Preferred Venue Preferred Kick 0 | ff Time Home/Away Preference |                      |                    |
| Brighton SC (VIC)        | · · · · · · · · · · · · · · · · · · ·                |                                                | • • :                            | <b>T</b>                     | ▼ Delete             | Request            |
| Processed Team E         |                                                      |                                                |                                  |                              |                      | v                  |
| Club Name                | League Request                                       | Team Name                                      | Preferred Venue                  | Preferred Kick Off Time      | Home/Away Preference | FV Approval Status |
| Brighton SC (VIC)        | Metropolitan League 2 South-East                     | Brighton Raiders 2                             | Dendy Park - Pitch 5 (Red)       | 5:20                         | Away Week One        | Accepted           |
| Brighton SC (VIC)        | Metropolitan League 2 South-East                     | Brighton Raiders 2                             | Dendy Park - Pitch 5 (Red)       | 5:20                         | Home Week One        | Accepted           |
| Brighton SC (VIC)        | Metropolitan League 4 South-East                     | Brighton Test                                  | Dendy Park - Pitch 4 (White)     | 3:20                         | Away Week One        | Accepted           |
| Brighton SC (VIC)        | Metropolitan League 3 North-West                     | Brighton Test                                  | Dendy Park - Pitch 4 (White)     | 3:20                         | Away Week One        | Accepted           |
| Brighton SC (VIC)        | Boys' East 14D                                       | Test                                           | Dendy Park - Pitch 3 (Blue)      | 10:00                        | Home Week One        | Accepted           |
| Brighton SC (VIC)        | Boys' East 14C                                       | Test                                           | Dendy Park - Pitch 2 (Gold)      | 1:00                         | Home Week One        | Accepted           |
| Brighton SC (VIC)        | Boys' East 14C                                       | New Team 2                                     | Dendy Park - Pitch 3 (Blue)      | 2:10                         | Away Week One        | Accepted           |
| Brighton SC (VIC)        | Boys' East 15C                                       | New Team 13                                    | Dendy Park - Pitch 4 (White)     | 02:15:00                     | Away Week One        | Accepted           |
|                          |                                                      |                                                |                                  |                              |                      |                    |
| To change a team request | t that has been processed, please contact FV Competi | tions via email here <u>competitions@foott</u> | pallvictoria.com.au              |                              |                      |                    |
| < <u>/&gt;/</u> >        | Home Team Entry                                      |                                                |                                  |                              |                      |                    |

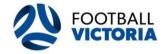

#### **Training Sessions**

All club users are strongly recommended to register and attend one of the AutoStat® Club Administrator Training Sessions.

The training sessions will cover the following areas:

- How to log in to My Club account
- How to use My Club account
- How to use all the applications and functions in AutoStat®

To register to one of the training sessions please click on this link <u>https://form.jotform.com/240347248025856</u> and complete the form.

#### **User Guides and Video Tutorials**

All User Guides and Video Tutorials can be accessed on Football Victoria's website under Resources/Clubs/Results Entry & Club User Guide.

Please click on this link <u>https://www.footballvictoria.com.au/</u> to go to FV's website and access the User Guides and Video Tutorials.

#### Contact Us

For any questions or information regarding your clubs AutoStat® account, please contact FV competitions 9474 1800 and press 2 for community competitions or via email at <u>competitions@footballvictoria.com.au</u>